# **Virtue** *Release 2023.7.5*

**Julian Berman**

**Jul 28, 2023**

### **CONTENTS**

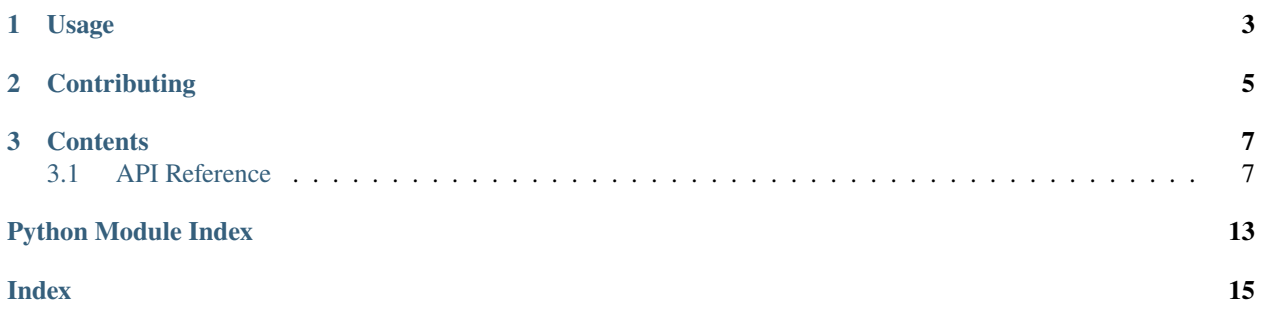

virtue is a modern, extensible, [unittest](https://docs.python.org/3/library/unittest.html) compliant test runner.

It is *not* a test framework (it doesn't contain a TestCase subclass and it never will).

#### **CHAPTER**

### **ONE**

### **USAGE**

<span id="page-6-0"></span>Running a unittest-based suite works essentially as it does for twisted's trial, i.e.:

\$ python -m virtue mypackage.tests

will run the tests subpackage of a given importable package.

More docs are coming. Sorry.

#### **CHAPTER**

### **TWO**

### **CONTRIBUTING**

<span id="page-8-0"></span>I'm Julian Berman.

virtue is on [GitHub.](http://github.com/Julian/Virtue)

Get in touch, via GitHub or otherwise, if you've got something to contribute, it'd be most welcome!

You can also generally find me on Libera (nick: Julian) in various channels, including #python.

If you feel overwhelmingly grateful, you can also [sponsor me.](https://github.com/sponsors/Julian/)

#### **CHAPTER**

### **THREE**

### **CONTENTS**

### <span id="page-10-3"></span><span id="page-10-1"></span><span id="page-10-0"></span>**3.1 API Reference**

The virtuous test runner.

### <span id="page-10-2"></span>**3.1.1** virtue.loaders

Loaders take a named test case and load the test appropriately.

class virtue.loaders.AttributeLoader(*cls: [type](https://docs.python.org/3/library/functions.html#type)*, *attribute: [str](https://docs.python.org/3/library/stdtypes.html#str)*)

I load a test case by instantiating a class with a given attribute name.

This is the typical way that [unittest.TestCase](https://docs.python.org/3/library/unittest.html#unittest.TestCase) methods are loaded: by calling TestCase("test\_something") (and then by calling [run\(\)](https://docs.python.org/3/library/unittest.html#unittest.TestCase.run) on the resulting instance to run the selected test method).

cls: [type](https://docs.python.org/3/library/functions.html#type)

attribute: [str](https://docs.python.org/3/library/stdtypes.html#str)

 $load()$ 

Load as a single test.

class virtue.loaders.ModuleLoader(*locator:* [ObjectLocator,](#page-11-0) *module:*

*[twisted.python.modules.PythonModule](https://docs.twistedmatrix.com/en/stable/api/twisted.python.modules.PythonModule.html)*)

I load a test case by locating tests in the module with the given name.

locator: [ObjectLocator](#page-11-0)

module: [twisted.python.modules.PythonModule](https://docs.twistedmatrix.com/en/stable/api/twisted.python.modules.PythonModule.html)

 $load()$ 

Load all test cases in the module.

#### <span id="page-11-4"></span><span id="page-11-3"></span>**3.1.2** virtue.locators

Loaders find tests which are referenced by names, preparing them for running.

#### exception virtue.locators.UnableToLoad

A test couldn't be loaded.

#### virtue.locators.prefixed\_by(*prefix*)

Make a callable returning True for names starting with the given prefix.

The returned callable takes two arguments, the attribute or name of the object, and possibly its corresponding value (which is ignored), as suitable for use with *ObjectLocator*.is\_test\_module and *ObjectLocator*. [is\\_test\\_method](#page-11-2).

#### virtue.locators.inherits\_from\_TestCase(*attr*, *cls*)

Return true if a class inherits from [unittest.TestCase](https://docs.python.org/3/library/unittest.html#unittest.TestCase).

<span id="page-11-0"></span>class virtue.locators.ObjectLocator(*is\_test\_method=<function prefixed\_by.<locals>.prefixed\_by\_>*, *is\_test\_class=<function inherits\_from\_TestCase>*, *is\_test\_module=<function prefixed\_by.<locals>.prefixed\_by\_>*)

I locate test cases on an object: a package, module or test class.

#### **Parameters**

- is\_test\_method ([collections.abc.Callable](https://docs.python.org/3/library/collections.abc.html#collections.abc.Callable)) decide whether the provided object is a test method or not. By default, callable objects whose names (\_\_name\_\_``s) start with ``test\_ are considered test methods.
- is\_test\_class ([collections.abc.Callable](https://docs.python.org/3/library/collections.abc.html#collections.abc.Callable)) decide whether the provided object is a test class or not. By default, objects inheriting from [unittest.TestCase](https://docs.python.org/3/library/unittest.html#unittest.TestCase) are considered test cases.
- is\_test\_module ([collections.abc.Callable](https://docs.python.org/3/library/collections.abc.html#collections.abc.Callable)) decide whether the provided object is a test module or not. By default, modules whose names start with test\_ are considered to be test modules.

#### <span id="page-11-2"></span>is\_test\_method

Whether an object is a test method or not

#### is\_test\_class

Whether an object is a test class or not

#### <span id="page-11-1"></span>is test module

Whether an object is a test module or not

#### locate\_by\_name(*name*)

Locate any tests found in the object referred to by the given name.

The name should be a fully qualified object name. (E.g., the fully qualified object name of this function is virtue.locators.ObjectLocator.locate\_by\_name).

A path may also alternatively used, but no [PYTHONPATH](https://docs.python.org/3/using/cmdline.html#envvar-PYTHONPATH) modification will be done, so the file must be importable without modification.

#### locate\_in(*obj*)

Attempt to locate the test cases in the given object (of any kind).

#### locate\_in\_package(*package*)

Locate all of the test cases contained in the given package.

#### <span id="page-12-2"></span>locate\_in\_module(*module*)

Locate all of the test cases contained in the given module.

#### locate\_in\_class(*cls*)

Locate the methods on the given class that are test cases.

#### <span id="page-12-1"></span>**3.1.3** virtue.reporters

<span id="page-12-0"></span>Outputting and reporting for virtuous test runs.

```
class virtue.reporters.Outputter(colored=True, indent=' ', line_width=120)
     An outputter converts test results to renderable strings.
     FAILED = 'FAILED'
     PASSED = 'PASSED'
     ERROR = '[ERROR]'FAIL = '[FAIL]'OK = '[OK]'SKIPPED = '[SKIPPED]'
     EXPECTED_FAILURE = '[XFAIL]'
     UNEXPECTED_SUCCESS = '[UNEXPECTED SUCCESS]'
     run_started()
          Output nothing.
     run_stopped(recorder, runtime)
          Output all the messages stored for later, as well as a final summary.
     test_started(test)
          Output the test name.
     test_stopped(test)
          Output nothing.
     test_errored(test, exc_info)
          Output an error.
     test_failed(test, exc_info)
          Output a failure.
     test_skipped(test, reason)
          Output a skip.
     test_expectedly_failed(test, exc_info)
          Output an expected failure.
     test_unexpectedly_succeeded(test)
          Output an unexpected success.
     test_succeeded(test)
          Output a success.
```

```
subtest_succeeded(test, subtest)
          Output nothing.
     subtest_failed(test, subtest, exc_info)
          Output a failed subtest.
     subtest_errored(test, subtest, exc_info)
          Output an errored subtest.
class virtue.reporters.Counter(errors: int = 0, failures: int = 0, expected\_failures: int = 0,
                                    unexpected_successes: int = 0, successes: int = 0, subtest_successes: int =0, subtest_failures: int = 0, subtest_errors: int = 0)
     A counter is a recorder that does not hold references to tests it sees.
     errors: int
     failures: int
     expected_failures: int
     unexpected_successes: int
     successes: int
     subtest_successes: int
     subtest_failures: int
     subtest_errors: int
     shouldStop = False
     property count
          Return a total count of all tests.
     property testsRun
          Return a total count of all tests.
     startTest(test)
     stopTest(test)
     addError(test, exc_info)
     addFailure(test, exc_info)
     addExpectedFailure(*args, **kwargs)
     addUnexpectedSuccess(test)
     addSuccess(test)
     addDuration(test, elapsed)
     addSubTest(test, subtest, outcome)
```

```
class virtue.reporters.Recorder(errors: PVector = pvector([]), failures: PVector = pvector([]), skips:
                                       PVector = pvector([]), successes: PVector = pvector([]),
                                       expected_failures: PVector = pvector([]), unexpected_successes: PVector
                                       = pvector([]), subtest_successes: PMap = pmap({}), subtest_failures:
                                       PMap = pmap(\{\}), subtest_errors: PMap = pmap(\{\})
```
Record test results for later inspection.

errors: [PVector](https://pyrsistent.readthedocs.io/en/latest/api.html#pyrsistent.typing.PVector)

failures: [PVector](https://pyrsistent.readthedocs.io/en/latest/api.html#pyrsistent.typing.PVector)

skips: [PVector](https://pyrsistent.readthedocs.io/en/latest/api.html#pyrsistent.typing.PVector)

successes: [PVector](https://pyrsistent.readthedocs.io/en/latest/api.html#pyrsistent.typing.PVector)

expected\_failures: [PVector](https://pyrsistent.readthedocs.io/en/latest/api.html#pyrsistent.typing.PVector)

unexpected\_successes: [PVector](https://pyrsistent.readthedocs.io/en/latest/api.html#pyrsistent.typing.PVector)

subtest\_successes: [PMap](https://pyrsistent.readthedocs.io/en/latest/api.html#pyrsistent.typing.PMap)

subtest\_failures: [PMap](https://pyrsistent.readthedocs.io/en/latest/api.html#pyrsistent.typing.PMap)

subtest\_errors: [PMap](https://pyrsistent.readthedocs.io/en/latest/api.html#pyrsistent.typing.PMap)

shouldStop = False

property testsRun

property subtests

startTestRun()

stopTestRun()

startTest(*test*)

stopTest(*test*)

addError(*test*, *exc\_info*)

addFailure(*test*, *exc\_info*)

addExpectedFailure(*test*, *exc\_info*)

addSkip(*test*, *reason*)

addUnexpectedSuccess(*test*)

addSuccess(*test*)

addDuration(*test*, *elapsed*)

addSubTest(*test*, *subtest*, *outcome*)

wasSuccessful()

<span id="page-15-1"></span>class virtue.reporters.ComponentizedReporter(*outputter: ~virtue.reporters.Outputter = \_Nothing.NOTHING*, *recorder=\_Nothing.NOTHING*, *stream=<\_io.TextIOWrapper name='<stdout>' mode='w' encoding='utf-8'>*, *time=<built-in function time>*) Combine together outputting and recording capabilities. outputter: [Outputter](#page-12-0)  $failfast = False$ shouldStop = False property testsRun startTestRun() stopTestRun() startTest(*test*) stopTest(*test*) addError(*test*, *exc\_info*) addFailure(*test*, *exc\_info*) addSkip(*test*, *reason*) addExpectedFailure(*test*, *exc\_info*) addUnexpectedSuccess(*test*) addSuccess(*test*) addDuration(*test*, *elapsed*) addSubTest(*test*, *subtest*, *outcome*)

wasSuccessful()

#### <span id="page-15-0"></span>**3.1.4** virtue.runner

Runners execute loaded tests.

virtue.runner.run(*tests=()*, *reporter=None*, *stop\_after=None*) Run the tests that are loaded by each of the strings provided.

**Parameters**

- tests ([collections.abc.Iterable](https://docs.python.org/3/library/collections.abc.html#collections.abc.Iterable)) the collection of tests (specified as [str](https://docs.python.org/3/library/stdtypes.html#str) s) to run
- reporter ([twisted.trial.itrial.IReporter](https://docs.twistedmatrix.com/en/stable/api/twisted.trial.itrial.IReporter.html)) a reporter to use for the run. If unprovided, the default is to return a virtue.reporters. Counter (which produces no output).
- stop\_after  $(int)$  $(int)$  $(int)$  a number of non-successful tests to allow before stopping the run.

### **PYTHON MODULE INDEX**

#### <span id="page-16-0"></span>v

virtue, [7](#page-10-1) virtue.loaders, [7](#page-10-2) virtue.locators, [8](#page-11-3) virtue.reporters, [9](#page-12-1) virtue.runner, [12](#page-15-0)

### **INDEX**

### <span id="page-18-0"></span>A

addDuration() (*virtue.reporters.ComponentizedReporter* cls (*virtue.loaders.AttributeLoader attribute*), [7](#page-10-3) *method*), [12](#page-15-1) addDuration() (*virtue.reporters.Counter method*), [10](#page-13-1) addDuration() (*virtue.reporters.Recorder method*), [11](#page-14-0) addError() (*virtue.reporters.ComponentizedReporter method*), [12](#page-15-1) addError() (*virtue.reporters.Counter method*), [10](#page-13-1) addError() (*virtue.reporters.Recorder method*), [11](#page-14-0) addExpectedFailure() (*virtue.reporters.ComponentizedReporter method*), [12](#page-15-1) addExpectedFailure() (*virtue.reporters.Counter method*), [10](#page-13-1) addExpectedFailure() (*virtue.reporters.Recorder method*), [11](#page-14-0) addFailure() (*virtue.reporters.ComponentizedReporter method*), [12](#page-15-1) addFailure() (*virtue.reporters.Counter method*), [10](#page-13-1) addFailure() (*virtue.reporters.Recorder method*), [11](#page-14-0) addSkip() (*virtue.reporters.ComponentizedReporter method*), [12](#page-15-1) addSkip() (*virtue.reporters.Recorder method*), [11](#page-14-0) addSubTest() (*virtue.reporters.ComponentizedReporter method*), [12](#page-15-1) addSubTest() (*virtue.reporters.Counter method*), [10](#page-13-1) addSubTest() (*virtue.reporters.Recorder method*), [11](#page-14-0) addSuccess() (*virtue.reporters.ComponentizedReporter method*), [12](#page-15-1) addSuccess() (*virtue.reporters.Counter method*), [10](#page-13-1) addSuccess() (*virtue.reporters.Recorder method*), [11](#page-14-0) addUnexpectedSuccess() (*virtue.reporters.ComponentizedReporter method*), [12](#page-15-1) addUnexpectedSuccess() (*virtue.reporters.Counter method*), [10](#page-13-1) addUnexpectedSuccess() (*virtue.reporters.Recorder method*), [11](#page-14-0) attribute (*virtue.loaders.AttributeLoader attribute*), [7](#page-10-3) AttributeLoader (*class in virtue.loaders*), [7](#page-10-3)

### C

ComponentizedReporter (*class in virtue.reporters*), [11](#page-14-0) count (*virtue.reporters.Counter property*), [10](#page-13-1) Counter (*class in virtue.reporters*), [10](#page-13-1)

### E

ERROR (*virtue.reporters.Outputter attribute*), [9](#page-12-2) errors (*virtue.reporters.Counter attribute*), [10](#page-13-1) errors (*virtue.reporters.Recorder attribute*), [11](#page-14-0) EXPECTED\_FAILURE (*virtue.reporters.Outputter attribute*), [9](#page-12-2) expected\_failures (*virtue.reporters.Counter attribute*), [10](#page-13-1) expected\_failures (*virtue.reporters.Recorder attribute*), [11](#page-14-0)

### F

FAIL (*virtue.reporters.Outputter attribute*), [9](#page-12-2) FAILED (*virtue.reporters.Outputter attribute*), [9](#page-12-2) failfast (*virtue.reporters.ComponentizedReporter attribute*), [12](#page-15-1) failures (*virtue.reporters.Counter attribute*), [10](#page-13-1) failures (*virtue.reporters.Recorder attribute*), [11](#page-14-0)

#### I

- inherits\_from\_TestCase() (*in module virtue.locators*), [8](#page-11-4)
- is\_test\_class (*virtue.locators.ObjectLocator attribute*), [8](#page-11-4)

is\_test\_method (*virtue.locators.ObjectLocator attribute*), [8](#page-11-4)

is\_test\_module (*virtue.locators.ObjectLocator attribute*), [8](#page-11-4)

#### L

load() (*virtue.loaders.AttributeLoader method*), [7](#page-10-3)

- load() (*virtue.loaders.ModuleLoader method*), [7](#page-10-3)
- locate\_by\_name() (*virtue.locators.ObjectLocator method*), [8](#page-11-4)
- locate\_in() (*virtue.locators.ObjectLocator method*), [8](#page-11-4)

locate\_in\_class() (*virtue.locators.ObjectLocator method*), [9](#page-12-2) locate\_in\_module() (*virtue.locators.ObjectLocator method*), [8](#page-11-4) locate\_in\_package() (*virtue.locators.ObjectLocator method*), [8](#page-11-4) locator (*virtue.loaders.ModuleLoader attribute*), [7](#page-10-3)

### M

module virtue, [7](#page-10-3) virtue.loaders, [7](#page-10-3) virtue.locators, [8](#page-11-4) virtue.reporters, [9](#page-12-2) virtue.runner, [12](#page-15-1) module (*virtue.loaders.ModuleLoader attribute*), [7](#page-10-3) ModuleLoader (*class in virtue.loaders*), [7](#page-10-3)

### $\Omega$

ObjectLocator (*class in virtue.locators*), [8](#page-11-4) OK (*virtue.reporters.Outputter attribute*), [9](#page-12-2) Outputter (*class in virtue.reporters*), [9](#page-12-2) outputter (*virtue.reporters.ComponentizedReporter attribute*), [12](#page-15-1)

### P

PASSED (*virtue.reporters.Outputter attribute*), [9](#page-12-2) prefixed\_by() (*in module virtue.locators*), [8](#page-11-4)

## R

Recorder (*class in virtue.reporters*), [10](#page-13-1) run() (*in module virtue.runner*), [12](#page-15-1) run\_started() (*virtue.reporters.Outputter method*), [9](#page-12-2) run\_stopped() (*virtue.reporters.Outputter method*), [9](#page-12-2)

### S

shouldStop (*virtue.reporters.ComponentizedReporter attribute*), [12](#page-15-1) shouldStop (*virtue.reporters.Counter attribute*), [10](#page-13-1) shouldStop (*virtue.reporters.Recorder attribute*), [11](#page-14-0) SKIPPED (*virtue.reporters.Outputter attribute*), [9](#page-12-2) skips (*virtue.reporters.Recorder attribute*), [11](#page-14-0) startTest() (*virtue.reporters.ComponentizedReporter method*), [12](#page-15-1) startTest() (*virtue.reporters.Counter method*), [10](#page-13-1) startTest() (*virtue.reporters.Recorder method*), [11](#page-14-0) startTestRun() (*virtue.reporters.ComponentizedReporter method*), [12](#page-15-1) startTestRun() (*virtue.reporters.Recorder method*), [11](#page-14-0) stopTest() (*virtue.reporters.ComponentizedReporter method*), [12](#page-15-1) stopTest() (*virtue.reporters.Counter method*), [10](#page-13-1) stopTest() (*virtue.reporters.Recorder method*), [11](#page-14-0)

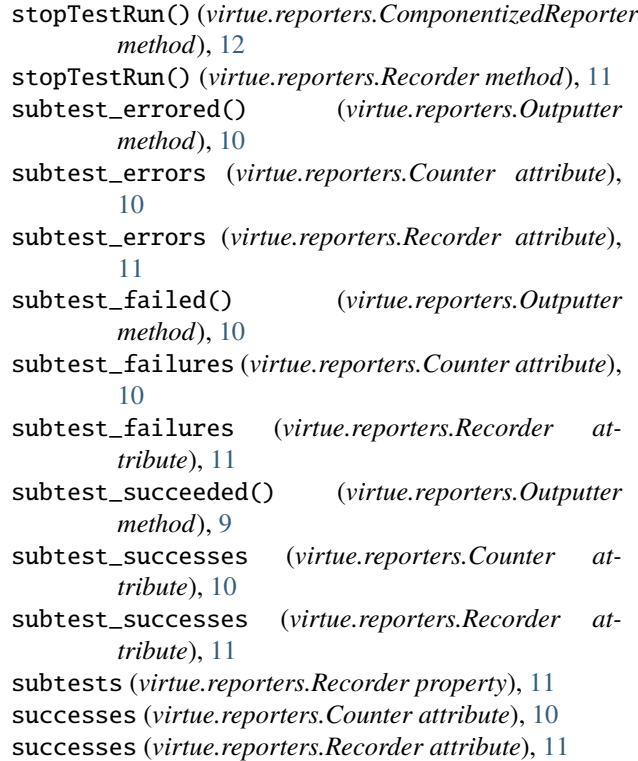

### T

test\_errored() (*virtue.reporters.Outputter method*), [9](#page-12-2) test\_expectedly\_failed() (*virtue.reporters.Outputter method*), [9](#page-12-2) test\_failed() (*virtue.reporters.Outputter method*), [9](#page-12-2) test\_skipped() (*virtue.reporters.Outputter method*), [9](#page-12-2) test\_started() (*virtue.reporters.Outputter method*), [9](#page-12-2) test\_stopped() (*virtue.reporters.Outputter method*), [9](#page-12-2) test\_succeeded() (*virtue.reporters.Outputter method*), [9](#page-12-2) test\_unexpectedly\_succeeded() (*virtue.reporters.Outputter method*), [9](#page-12-2) testsRun (*virtue.reporters.ComponentizedReporter property*), [12](#page-15-1) testsRun (*virtue.reporters.Counter property*), [10](#page-13-1) testsRun (*virtue.reporters.Recorder property*), [11](#page-14-0)

### U

UnableToLoad, [8](#page-11-4) UNEXPECTED\_SUCCESS (*virtue.reporters.Outputter attribute*), [9](#page-12-2) unexpected\_successes (*virtue.reporters.Counter attribute*), [10](#page-13-1) unexpected\_successes (*virtue.reporters.Recorder attribute*), [11](#page-14-0) V

virtue module, [7](#page-10-3) virtue.loaders module, [7](#page-10-3) virtue.locators module, [8](#page-11-4) virtue.reporters module, [9](#page-12-2) virtue.runner module, [12](#page-15-1)

### W

wasSuccessful() (*virtue.reporters.ComponentizedReporter method*), [12](#page-15-1) wasSuccessful() (*virtue.reporters.Recorder method*), [11](#page-14-0)